# d) aquatechnik

# TORO Elektro-Hydraulikwandler EHC

Durch den Einbau eines Elektro-Hydraulikwandlers EHC können hydraulische Ventile mit einem Steuergerät 24VAC betrieben werden. Außerdem können die Ventile auch einfach von Hand betrieben werden. Dank der Modulbauweise (vier Stationen je Modul) können die EHC miteinander kombiniert und in beliebige Steuerungsanlagen eingebaut werden. Achtung: Der Wandler muß bei Frostgefahr entleert werden. Für Frostschäden kann keine Gewährleistung übernommen werden.

## **Technische Daten**

- Abmessungen siehe Abbildung 1
- Betriebsdruckbereich 2,8 10,5 Bar
- Schaltmagnet 19-24VAC, 50 Hz, Schaltstrom 0,4 A (24VAC), Haltestrom 0,23 A (24VAC)

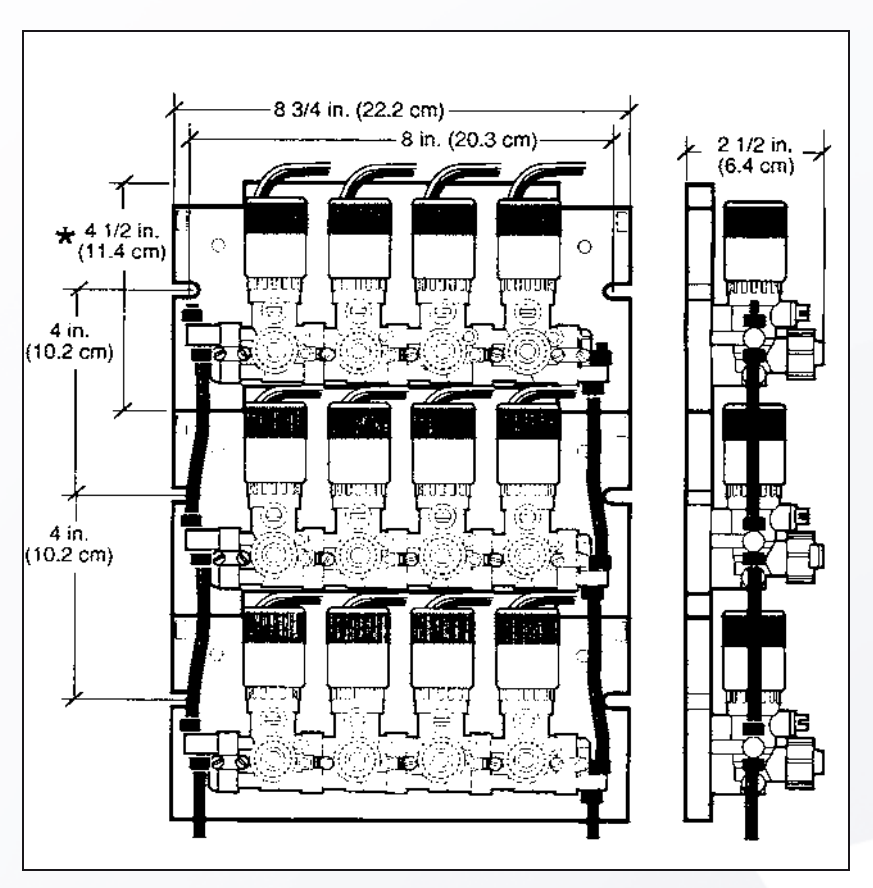

#### Abb. 1: EHC für 12 Stationen

#### **Einbau**

Die Wandlermodule können direkt an der Wand befestigt oder in einen beliebigen Kasten eingebaut werden. In jedem Modul sind zwei Langlöcher zum Anschrauben vorgesehen. Die Module können auch unterirdisch in einer Magnetventilbox eingebaut werden. In diesem Fall müssen wasserdichte Kabelverbinder eingesetzt werden.

Ungeachtet des Montageortes ist ein Kiessickerbett o.ä. erforderlich, um Entleerungswasser während des Betriebes aufzunehmen. Abbildung 2 zeigt eine typische Einbauweise.

**Aqua-Technik** Beregnungsanlagen GmbH & Co. KG

Ulmenstraße 14 48485 Neuenkirchen

T +49 5973 / 93427-0 F +49 5973 / 93427-22 info@aquatechnik.com www.aquatechnik.com

# d) aquatechnik

## TORO Elektro-Hydraulikwandler EHC

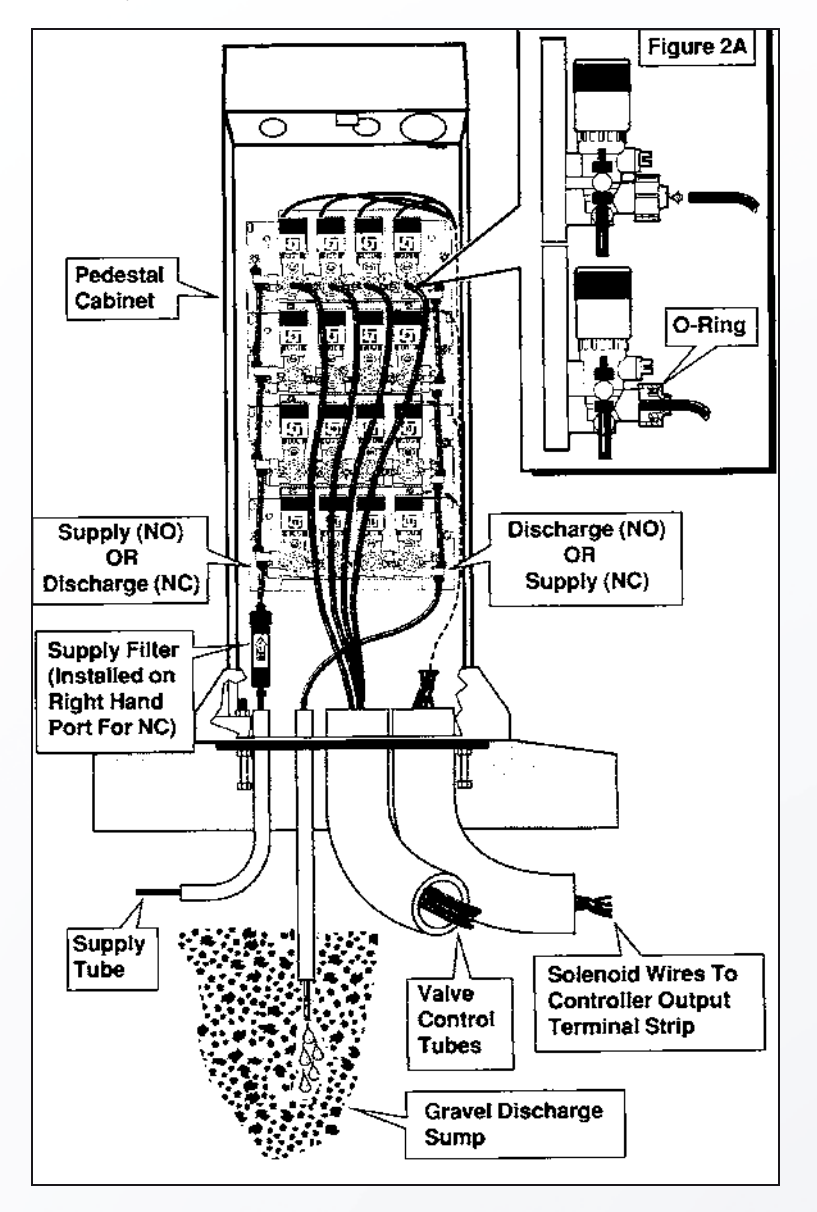

Abb. 2 : Typische Einbauweise des EHC

#### **Anschließen der Steuerleitungen**

**Hinweis:** Der Wandler erfordert eine gefilterte Wasserzufuhr (Maschenweite 100 oder feiner), deren Druck gleich oder höher ist als der Versorgungsdruck der Ventile

**1.** Zuleitungsfilter (nicht im Lieferumfang enthalten) an das Wandlermodul anschließen. Hierzu mitgeliefertes Stück TORO-Steuerleitung mit ¼ Zoll Außendurchmesser und mitgelieferten Leitungshalter verwenden.

**2.** Ein Stück Steuerleitung von einem vorgefilterten Wasseranschluß zum Zuleitungs-Filter führen.

**3.** Leitungshalter und Kappe vom Zuleitungsfilter abnehmen. Den Leitungshalter auf den Schlauch schieben. Die Steuerleitung auf die Tülle schieben und mit dem Leitungshalter befestigen.

**4.** Ein Stück Steuerleitung an die Ausgangsöffnung anschließen und zum Kiessickerbett führen.

**5.** Eine Steuerleitung vom EHC zu jedem Steuerventil legen (noch nicht anschließen). Zur leichteren Erkennung an beiden Enden beschriften!

Alle Texte und Abbildungen sind urheberund nutzungsrechtlich geschützt

**Aqua-Technik** Beregnungsanlagen GmbH & Co. KG

Ulmenstraße 14 48485 Neuenkirchen

T +49 5973 / 93427-0 F +49 5973 / 93427-22 info@aquatechnik.com www.aquatechnik.com

# TORO Elektro-Hydraulikwandler EHC

**6.** Bei den Stellern die jeweils zugehörige Steuerleitung wie folgt anschließen: Das Schlauchende sauber und rechtwinklig abschneiden und ca. 10 mm weit in den Sitz hineinschieben. Nach dem einführen auf festen Halt prüfen (leicht ziehen), siehe auch Abbildung 2a. 7. Alle weißen Stellschrauben nach links auf "ON" stellen (Es fließt kein Wasser), siehe Abbildung 3. Dann die Zuleitung unter Druck setzen. Zum Spülen und Entlüften der Ventilsteuerleitungen die erste Stellschraube auf "AUTO" stellen. Jetzt muß Wasser durch die Leitung fließen. Am Ventil Wasser aus der Steuerleitung laufen lassen, bis keine Luft und kein Schmutz mehr austreten. Den Schlauchhalter auf die Steuerleitung schieben, den Schlauch auf die Tülle am Ventil schieben und mit dem Halter befestigen. Die Stellschraube auf "ON" zurückstellen und mit den anderen Stationen ebenso verfahren. **8.** Wenn alle Ventile angeschlossen sind, alle Stellschrauben auf "AUTO" stellen.

Abb. 3: Die Positionen der Stellschrauben Abb. 4: Ausbau von Steuerleitungen

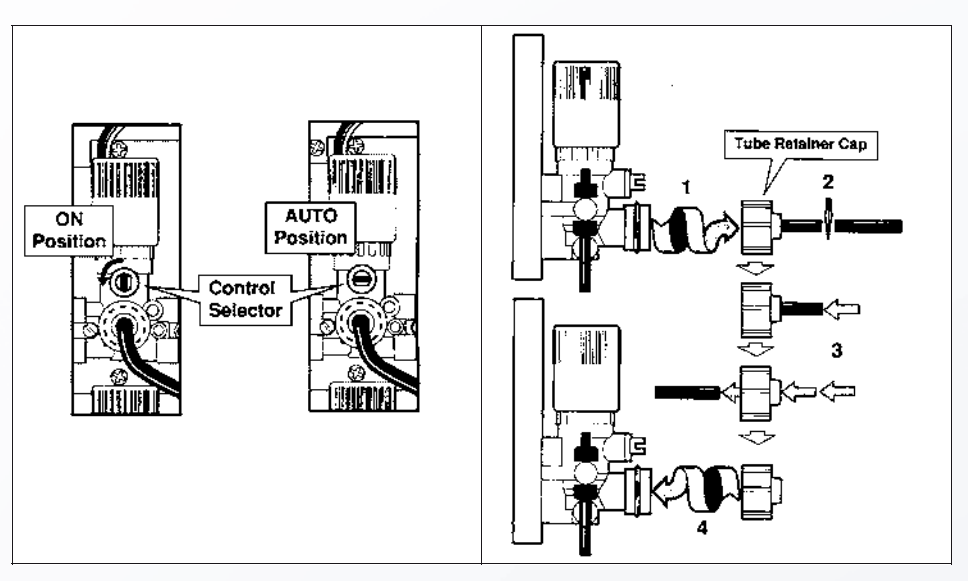

#### **Verdrahten der Schaltmagneten**

Die Schaltmagnetleitungen am Steuergerät wie gewöhnliche Magnetventile anschließen (siehe Bedienungsanleitung des Steuergerätes)

### **Handbetrieb**

Die Ventilsteller können bei Bedarf von Hand betätigt werden, indem die weiße Stellschraube auf "ON" gestellt wird, siehe Abbildung 3.

### **Ausbau von Steuerleitungen**

Steuerleitungen können folgendermaßen wieder entfernt werden (Abbildung 4):

- **1.** Leitungshalterkappe abschrauben.
- **2.** Steuerleitung so abschneiden, daß ein ca. 25 mm langes Stück an der Kappe verbleibt.
- **3.** Das Leitungsstück durch die Kappe schieben und herausziehen.
- **4.** Kappe wieder anbringen und handfest anziehen. Neue Steuerleitung montieren.

#### **Überwinterung oder längere Betriebsunterbrechung**

Den EHC für den Winter oder eine längere Betriebspause wie folgt vorbereiten:

- **1.** Wasserversorgung abdrehen
- **2.** Zum Druckentlasten Zulauffilter öffnen. Dann wieder schließen.
- **3.** Alle weißen Stellschrauben auf "ON" stellen.

Alle Texte und Abbildungen sind urheberund nutzungsrechtlich geschützt

**Aqua-Technik** Beregnungsanlagen GmbH & Co. KG

Ulmenstraße 14 48485 Neuenkirchen

T +49 5973 / 93427-0 F +49 5973 / 93427-22 info@aquatechnik.com www.aquatechnik.com